# **Density-Functional Theory for Practitioners - Tutorial 5**

Orlando Silveira Júnior, Adolfo Otero Fumega and Ondřej Krejčí, (Developed by Patrick Rinke and Milica Todorović)

Aalto University School of Science Department of Applied Physics

Please read (and fill**)** the handouts in the meantime

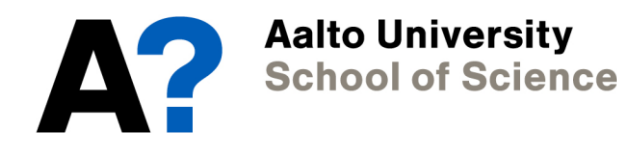

## **FHI-aims basis set overview**

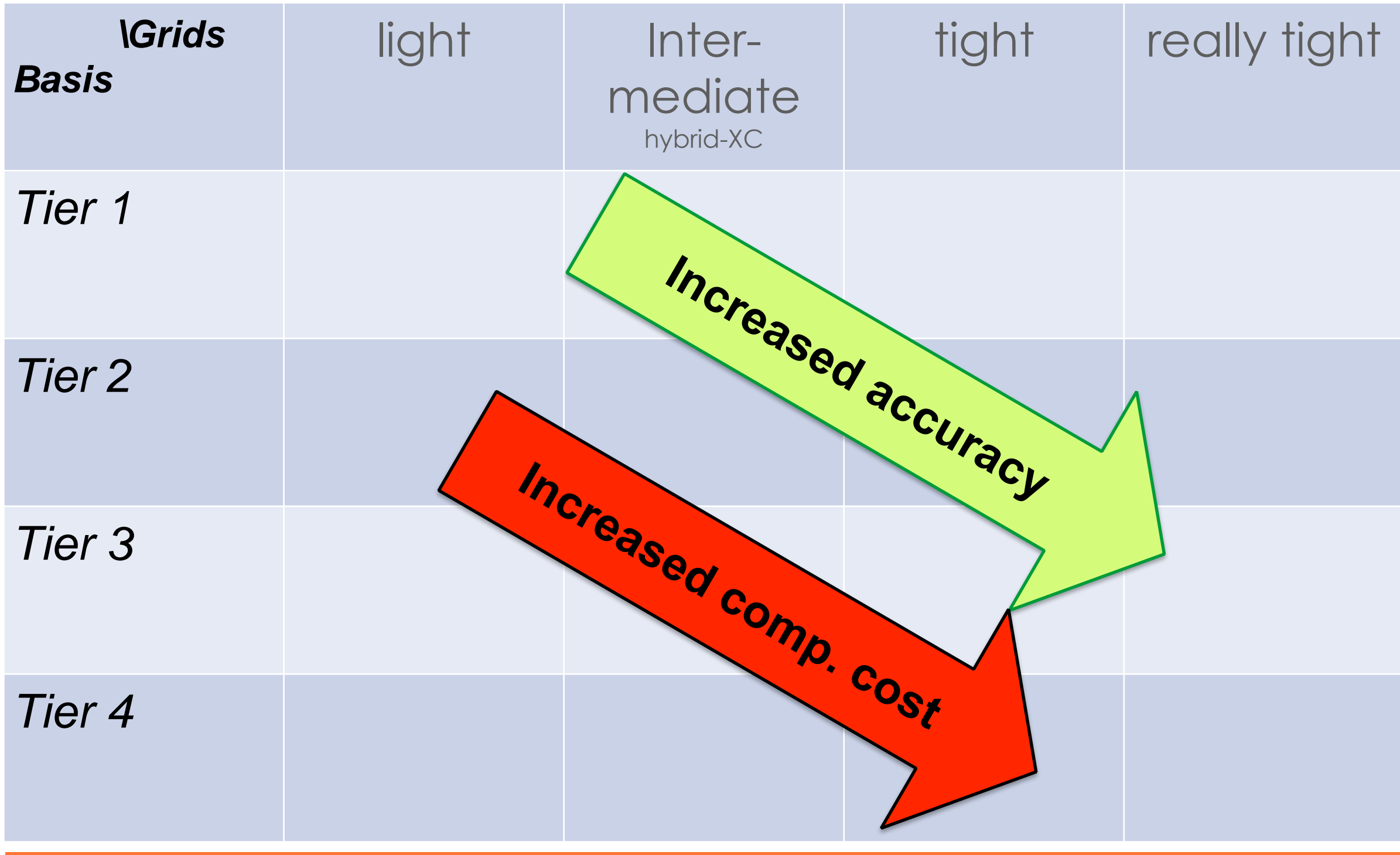

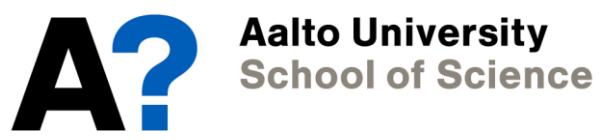

## **"Scaling" of DFT**

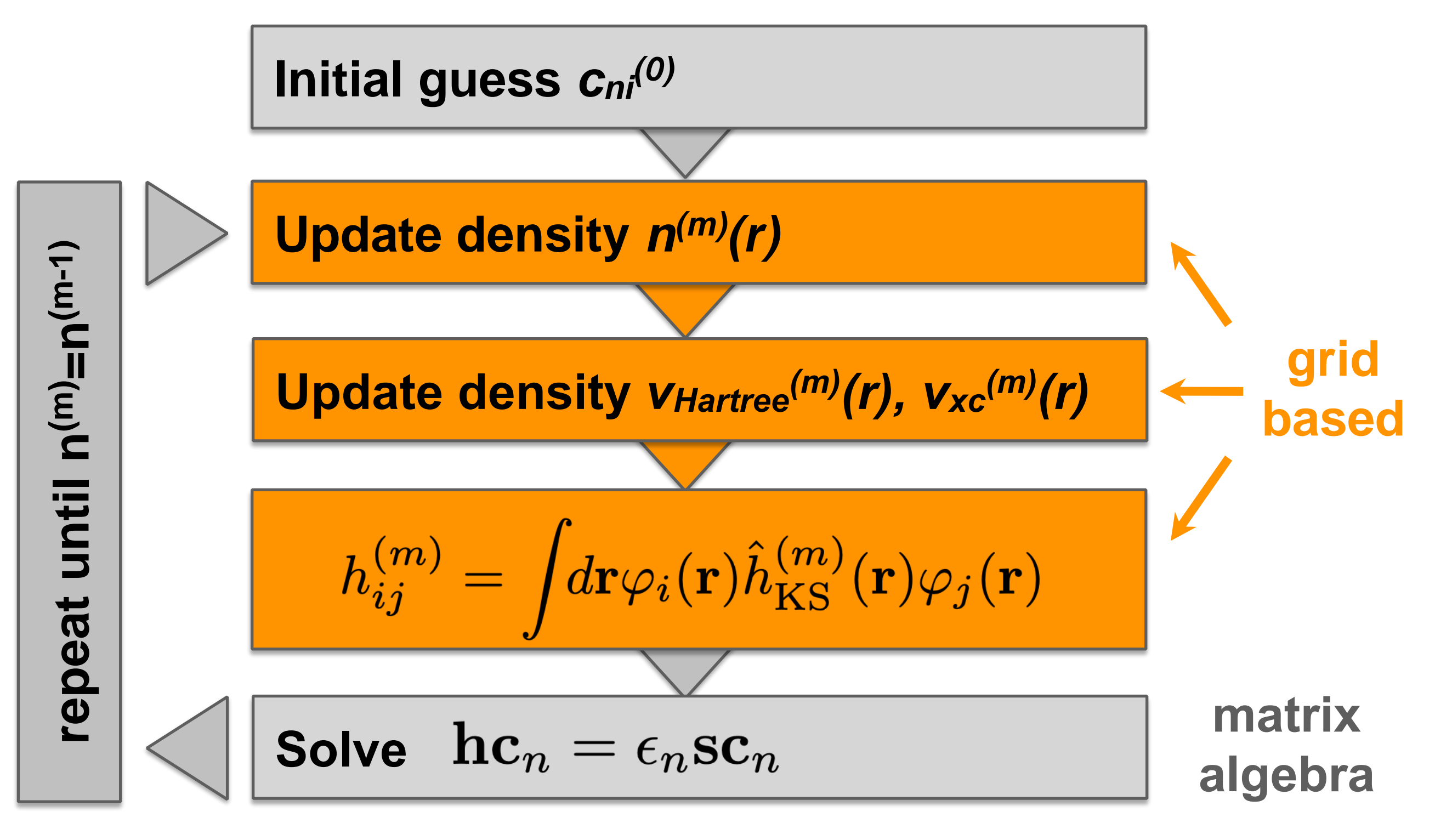

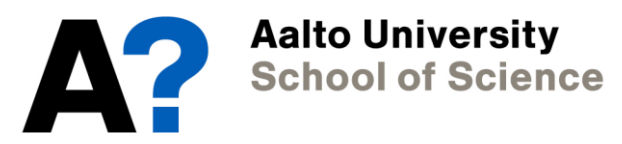

## **"Scaling" of DFT**

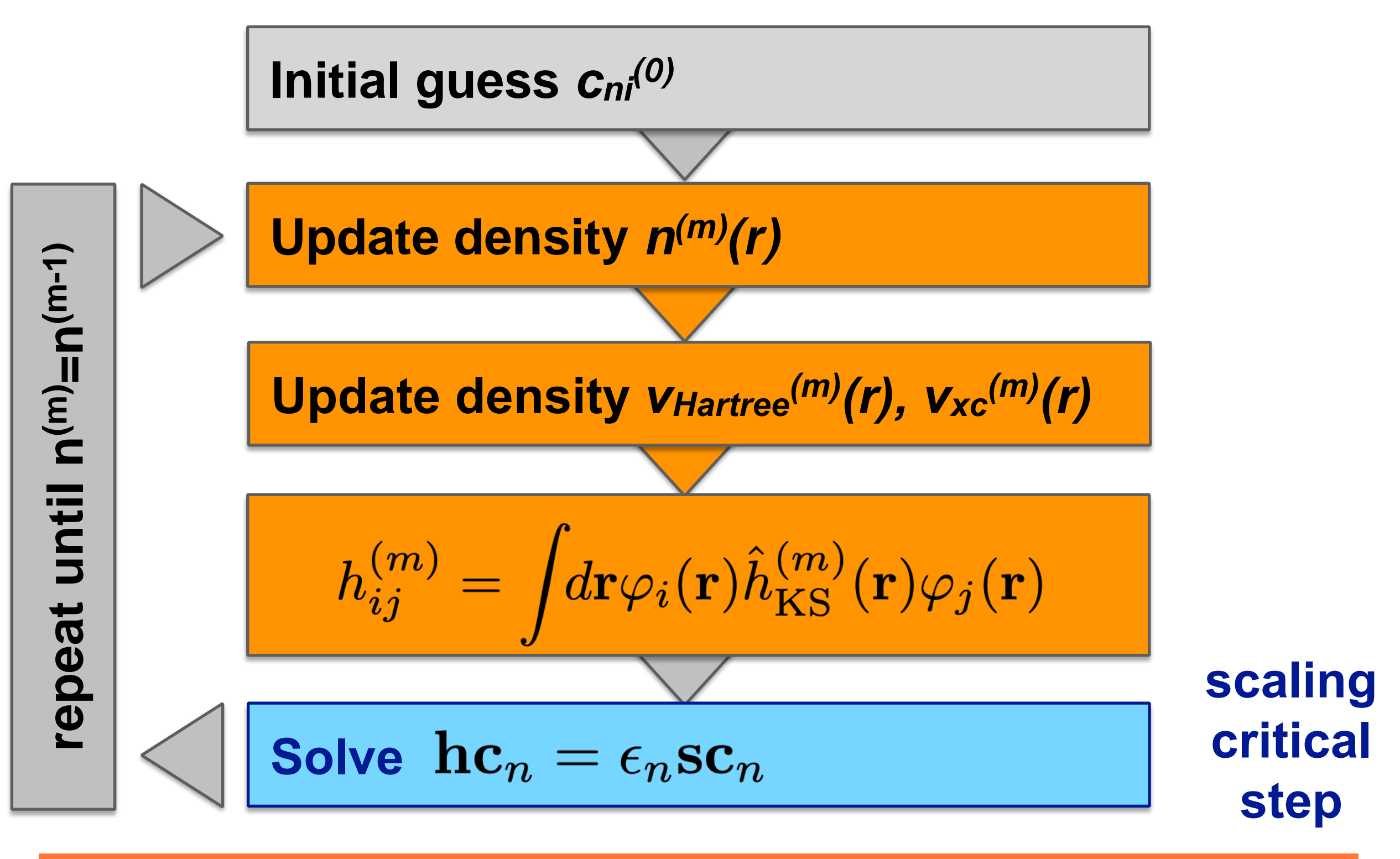

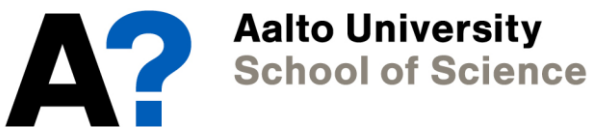

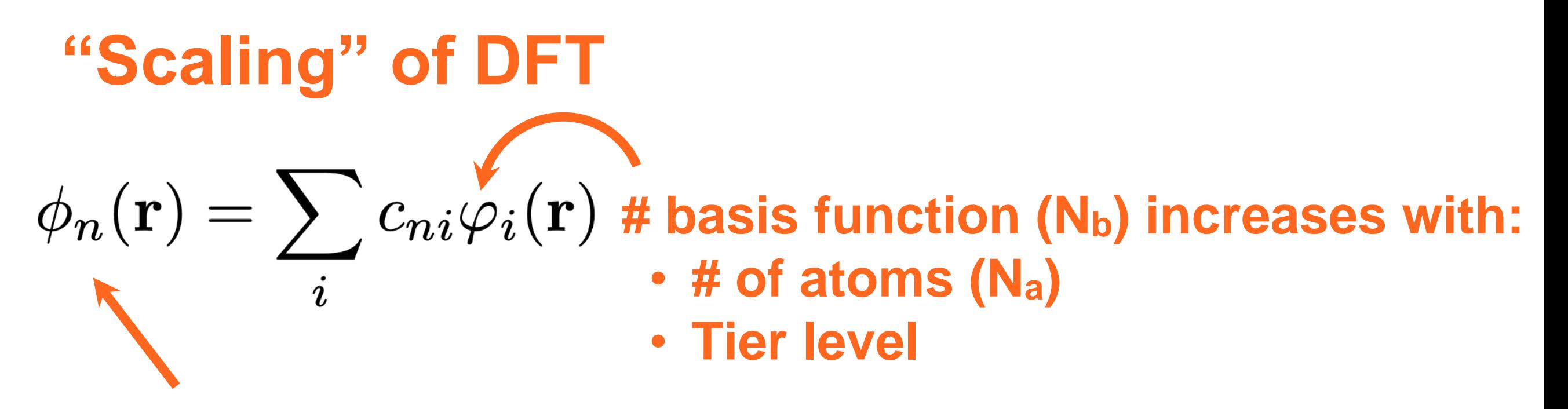

**# of KS states increases with:** • **# of electrons and thus # of atoms**

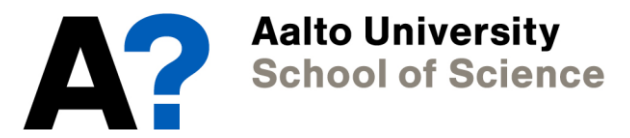

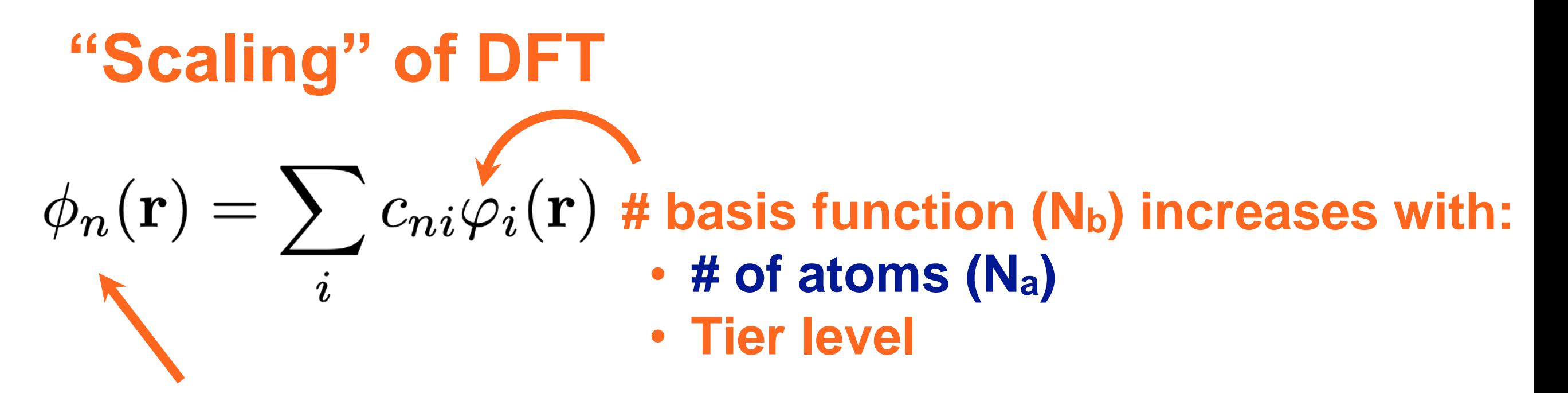

**# of KS states increases with:** • **# of electrons and thus # of atoms**

**matrix dimension**  $N_b$  **<b>x**  $N_b \Rightarrow N_a$  **x**  $N_a$ 

$$
h_{ij}c_{jn} = \epsilon_n s_{ij}c_{jn}
$$

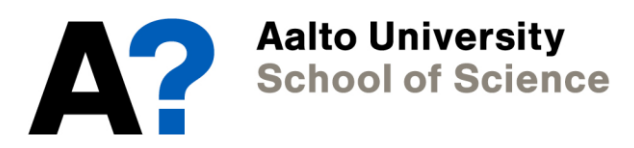

## **Scaling of DFT**

• **Matrix storage is quadratic in N<sup>b</sup> as well as in Na.** • **Matrix inversion is cubic in N<sup>b</sup> as well as in Na.**

**We call this the** *formal* **scaling of DFT.**

matrix dimension 
$$
N_b x N_b \Rightarrow N_a x N_a
$$
  
\n
$$
h_{ij}c_{jn} = \epsilon_n s_{ij}c_{jn}
$$

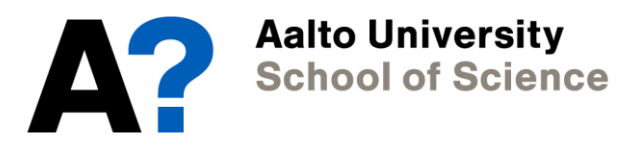

#### **Hand-outs on computational scalling**

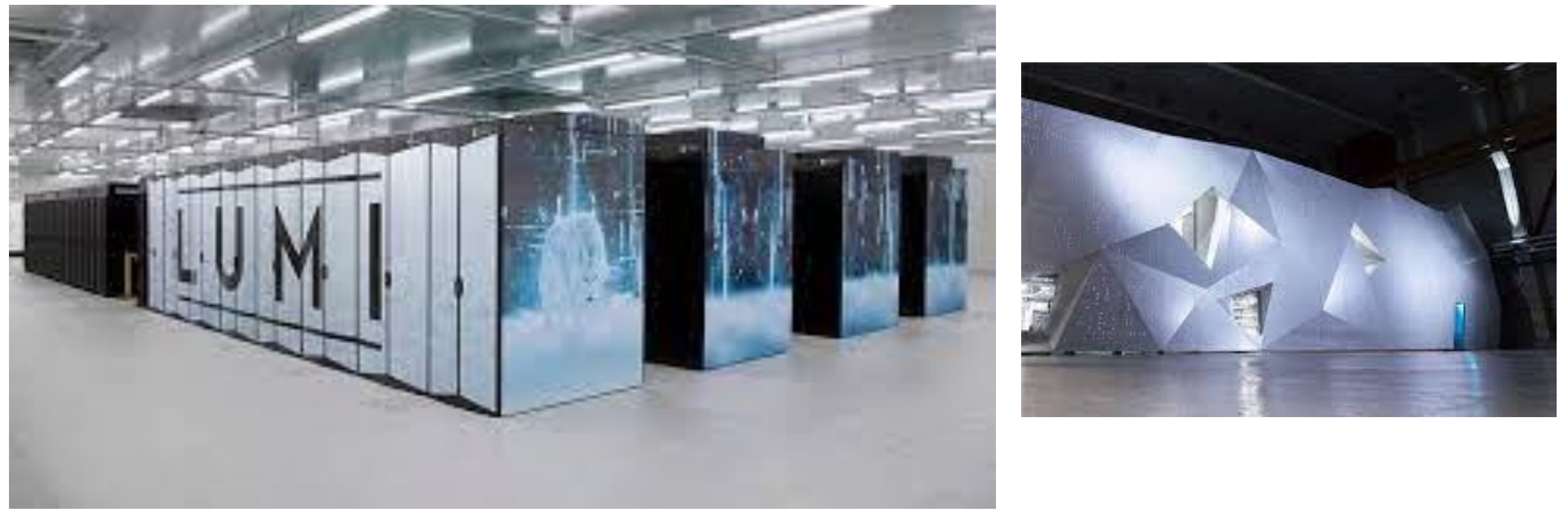

#### **LUMI supercomputer at CSC**

#### **Scaling exercise 1 - finite polymer**

**1:**

**2:**

**Instructions:**

**Fill in the table on the next page. Count the number of atoms in each system and write down by how much they increase compared to the first system (atomic factor). Then calculate the scaling factor and the estimated computer time, i.e. how much more expensive than system 1 is your new system.**

**3: 4:**

### **Scaling exercise 1 - finite polymer**

**1:**

**2:**

**3:**

**4:**

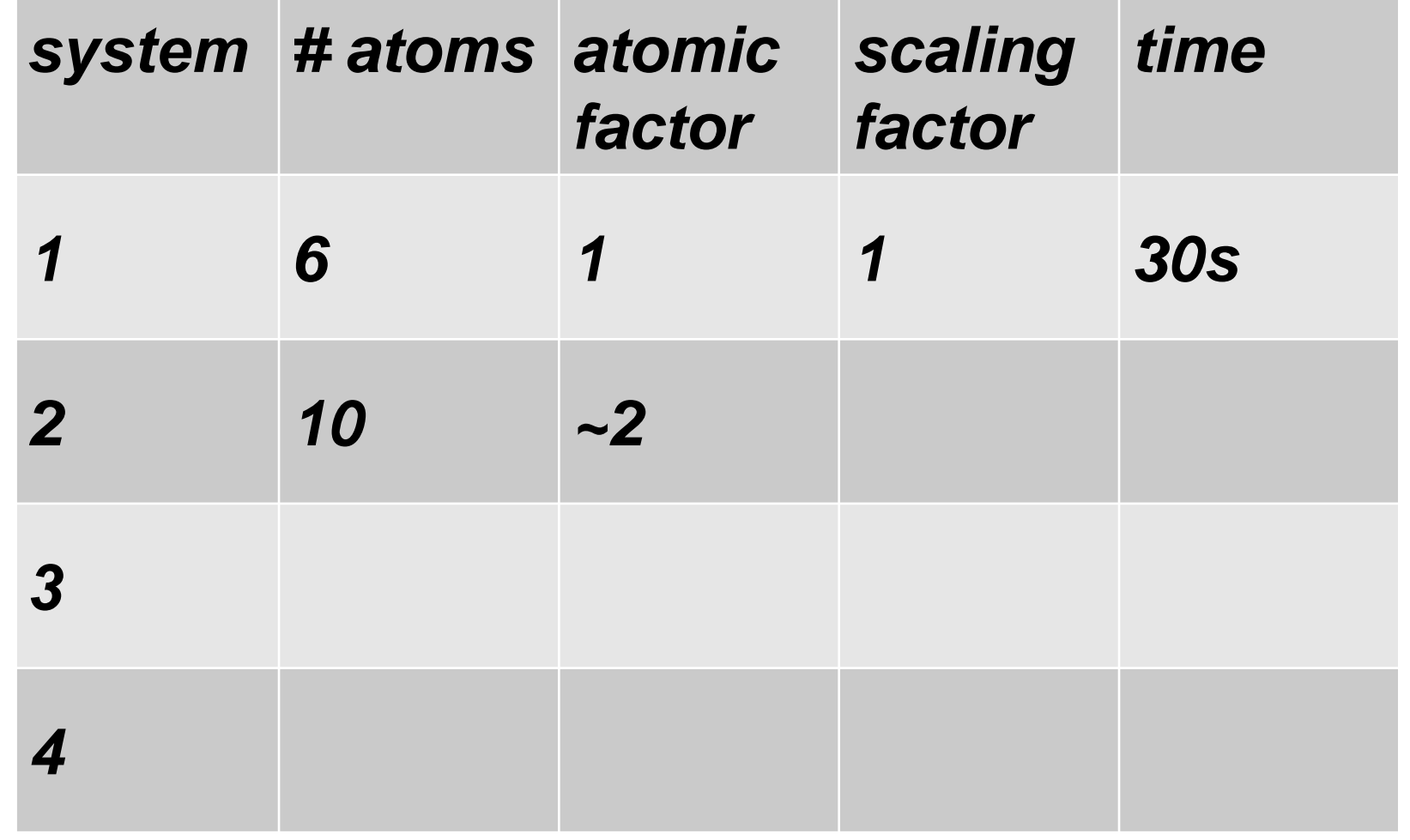

(You can round up the atomic factor, i.e. how many more atoms you have than in system 1, to make the scaling factor and time estimates easier.)

## **Scaling exercise 1 - finite polymer**

**1:**

**2:**

**3:**

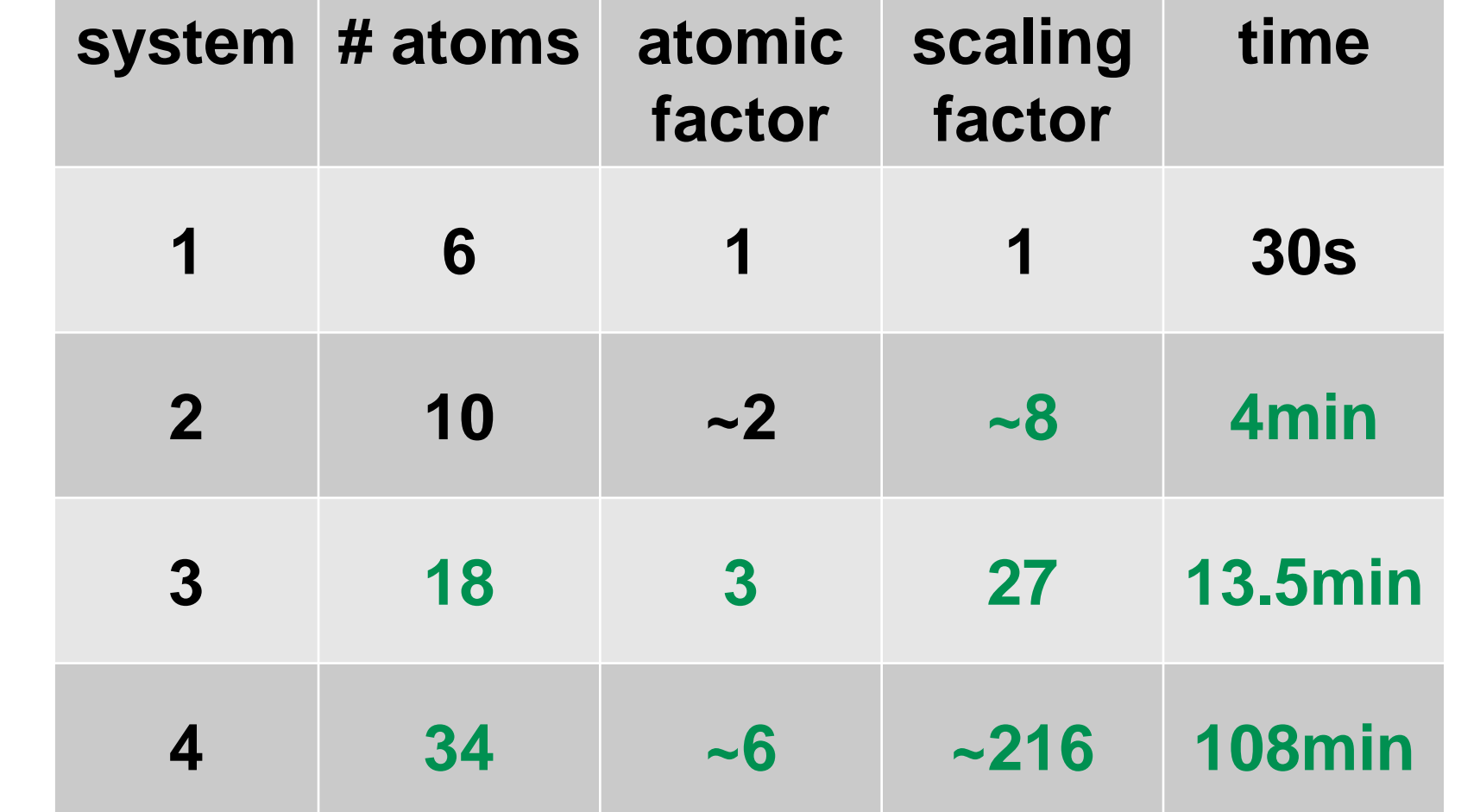

(You can round up the atomic factor, i.e. how many more atoms you have than in system 1, to make the scaling factor and time estimates easier.)

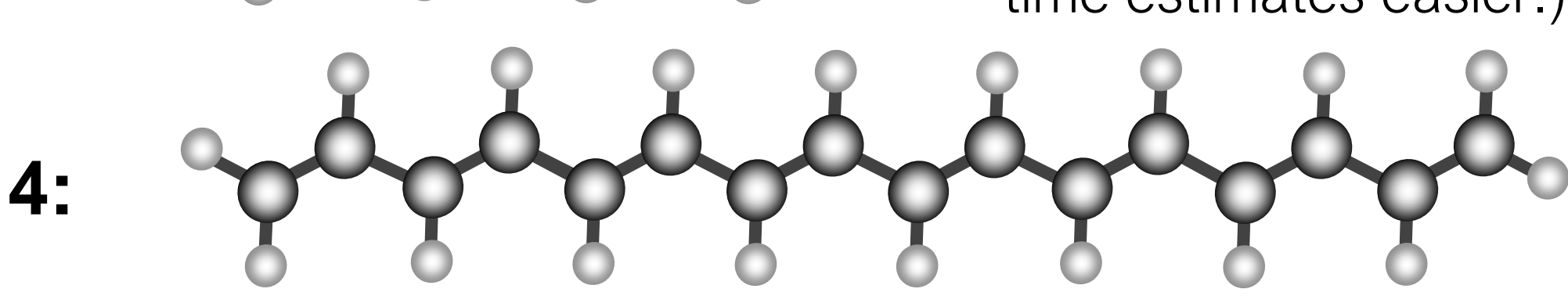

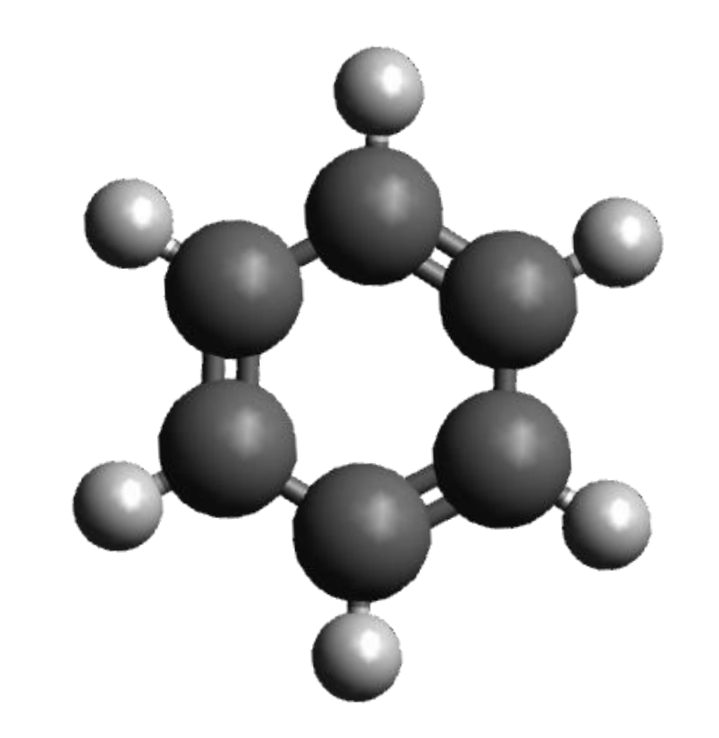

## **Scaling with basis functions**

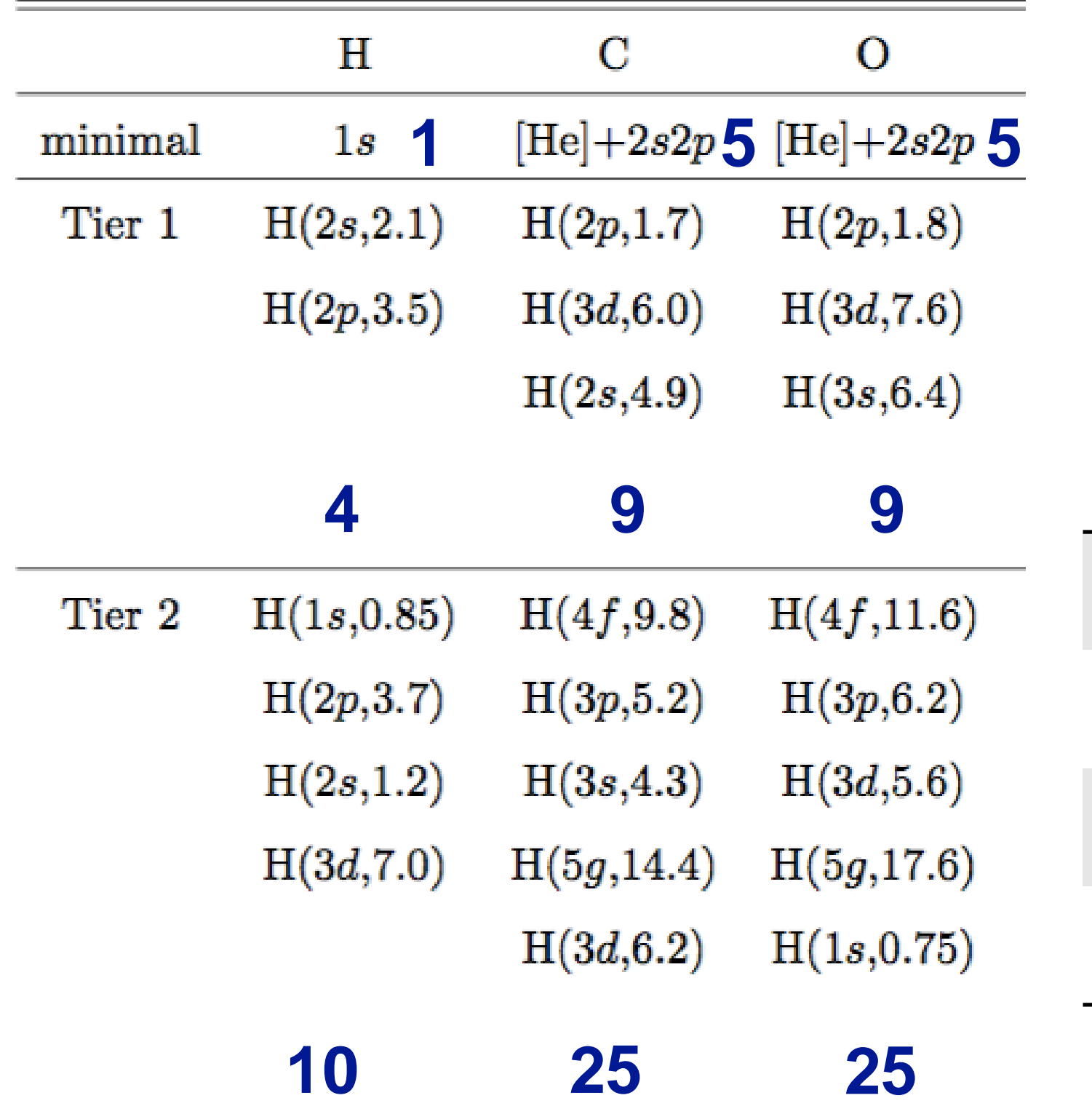

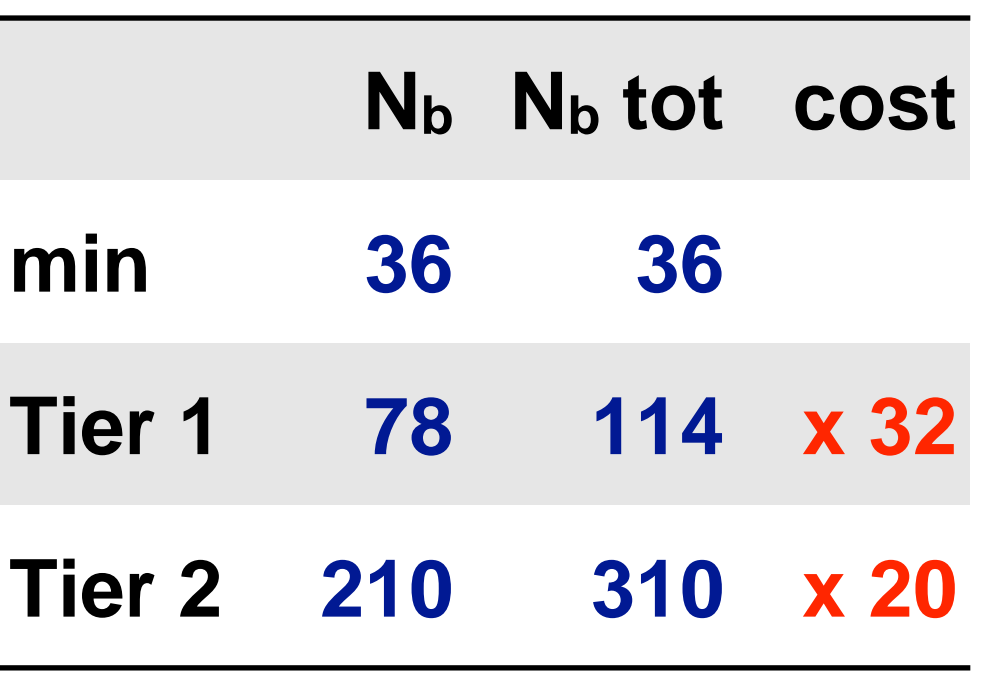

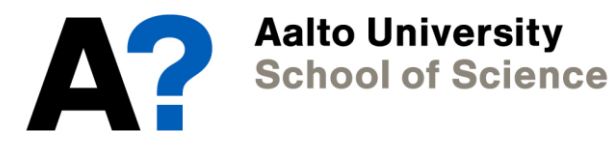

## **Scaling with basis functions**

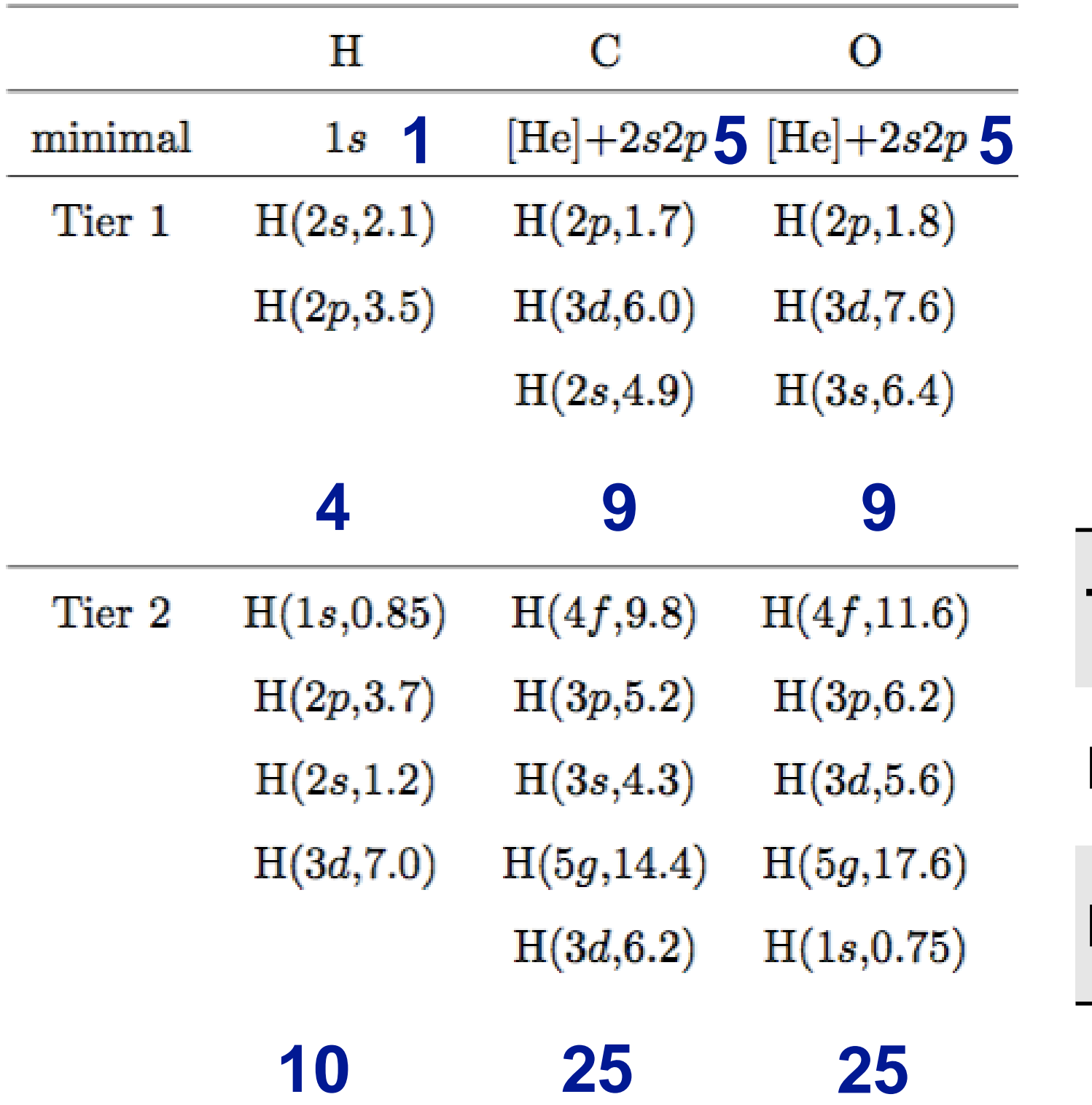

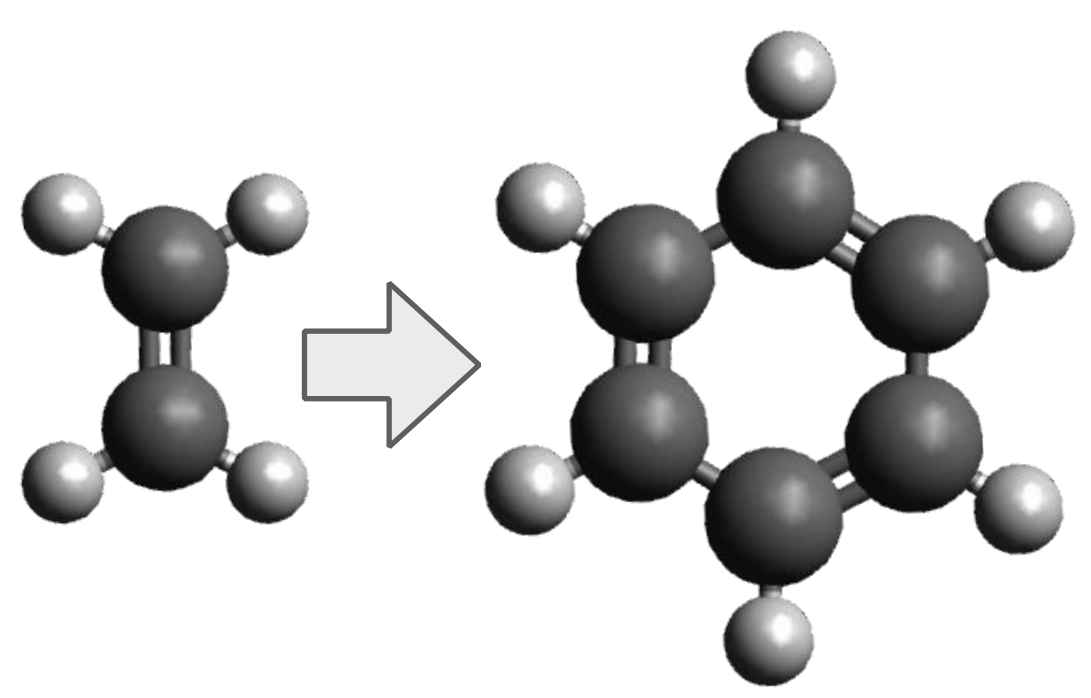

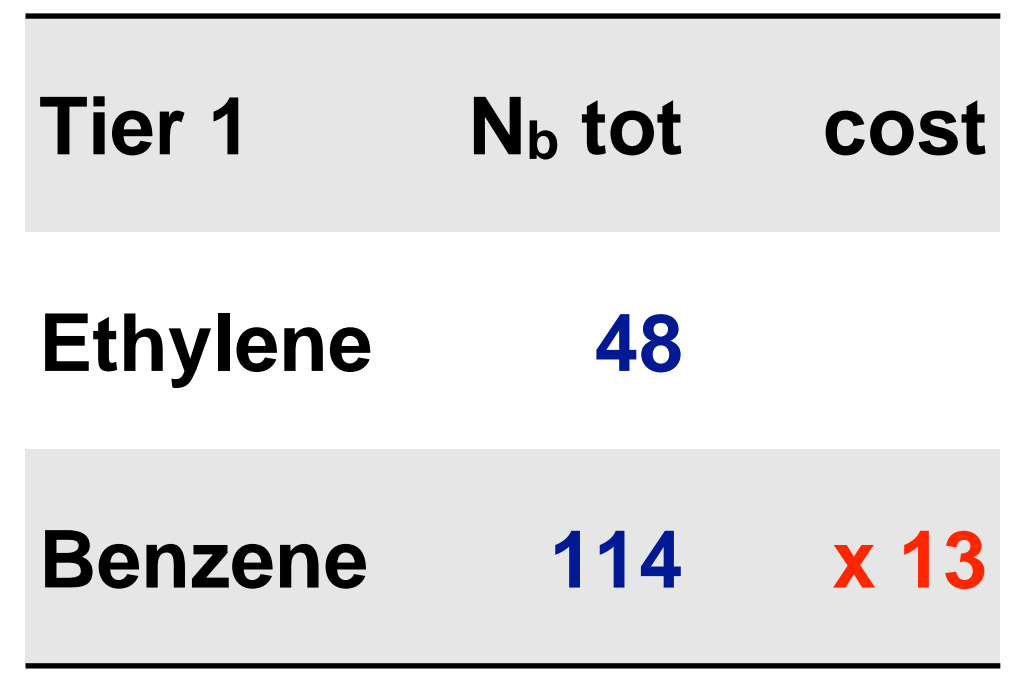

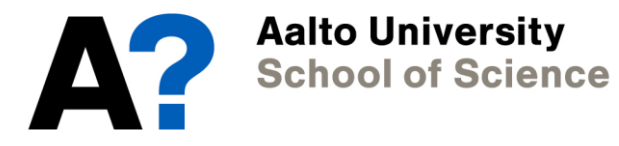

## **Scaling in periodic boundary conditions**

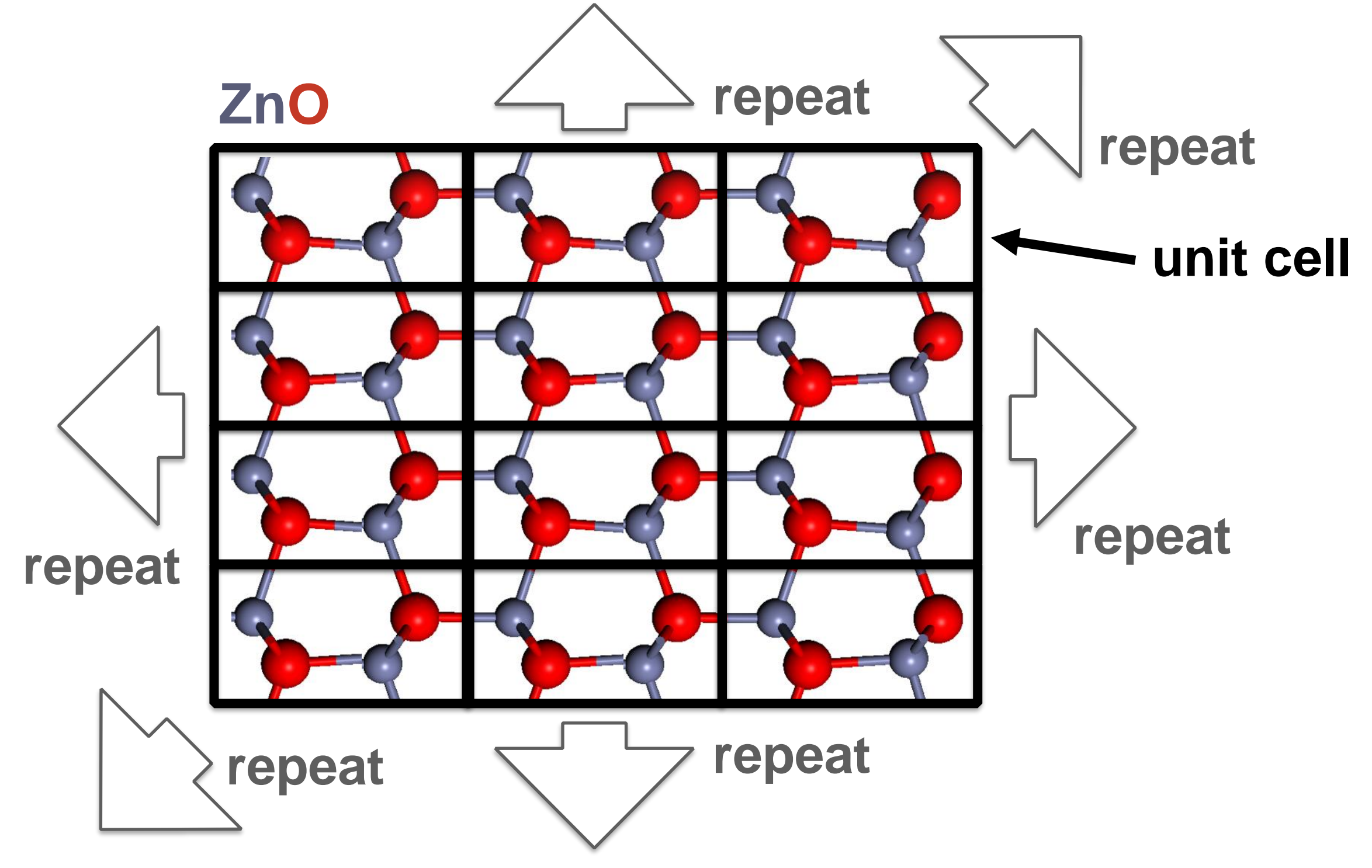

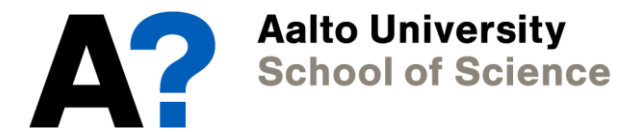

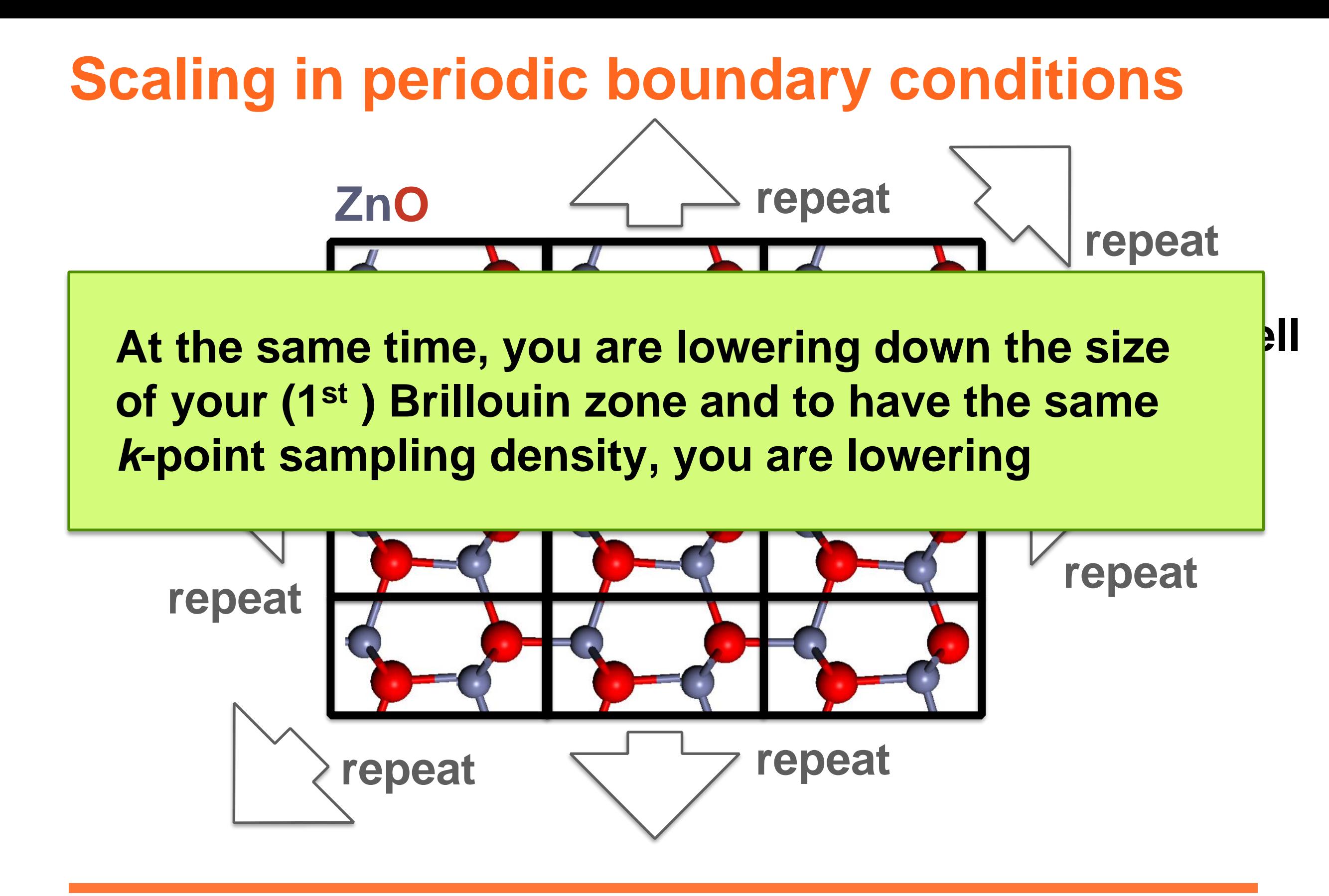

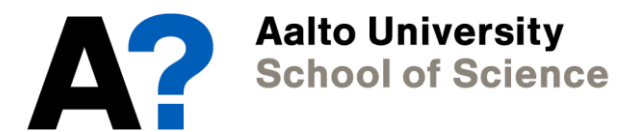

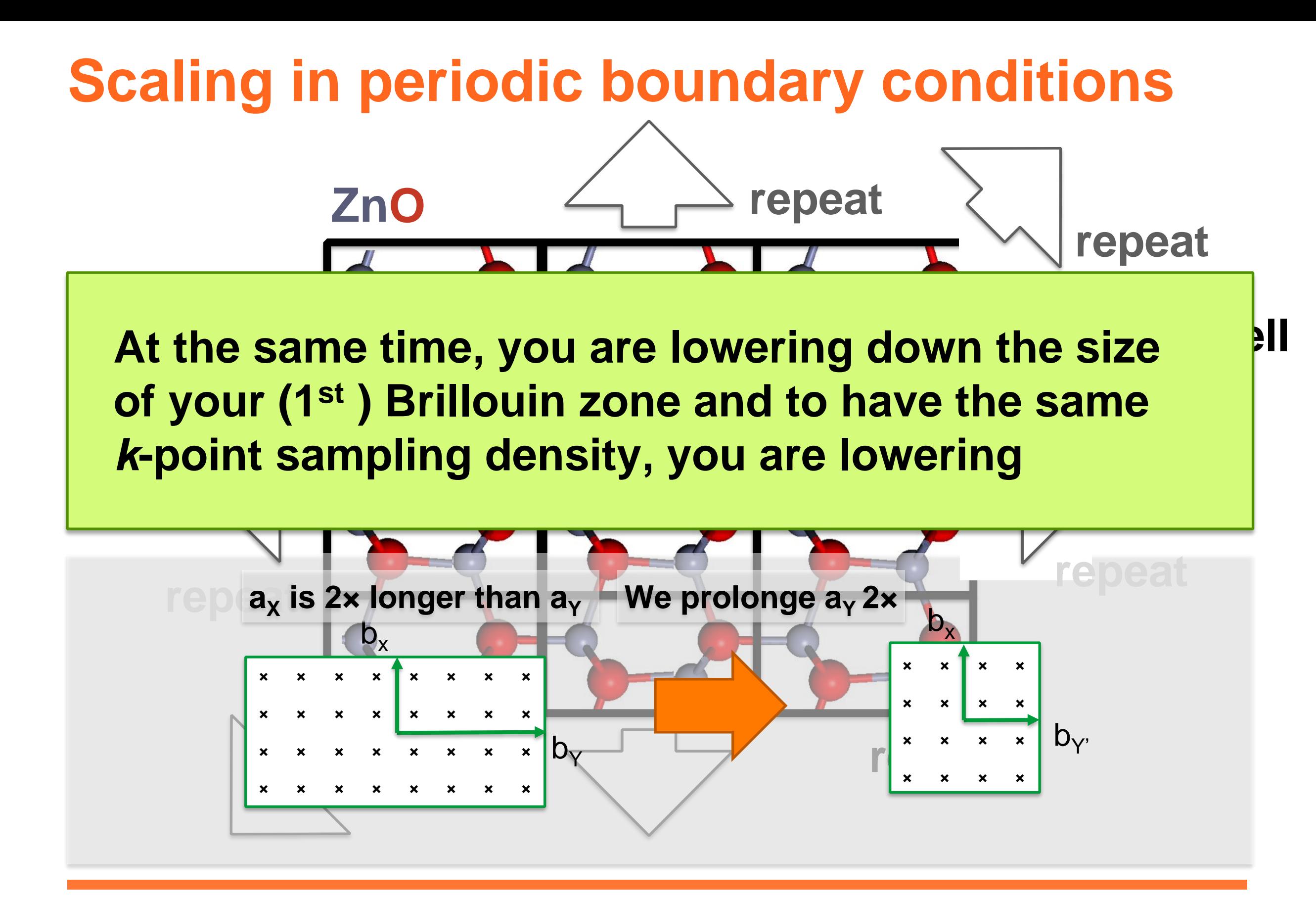

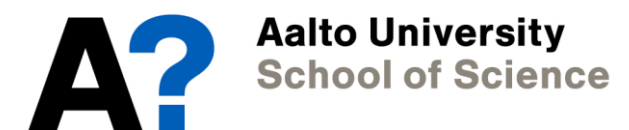

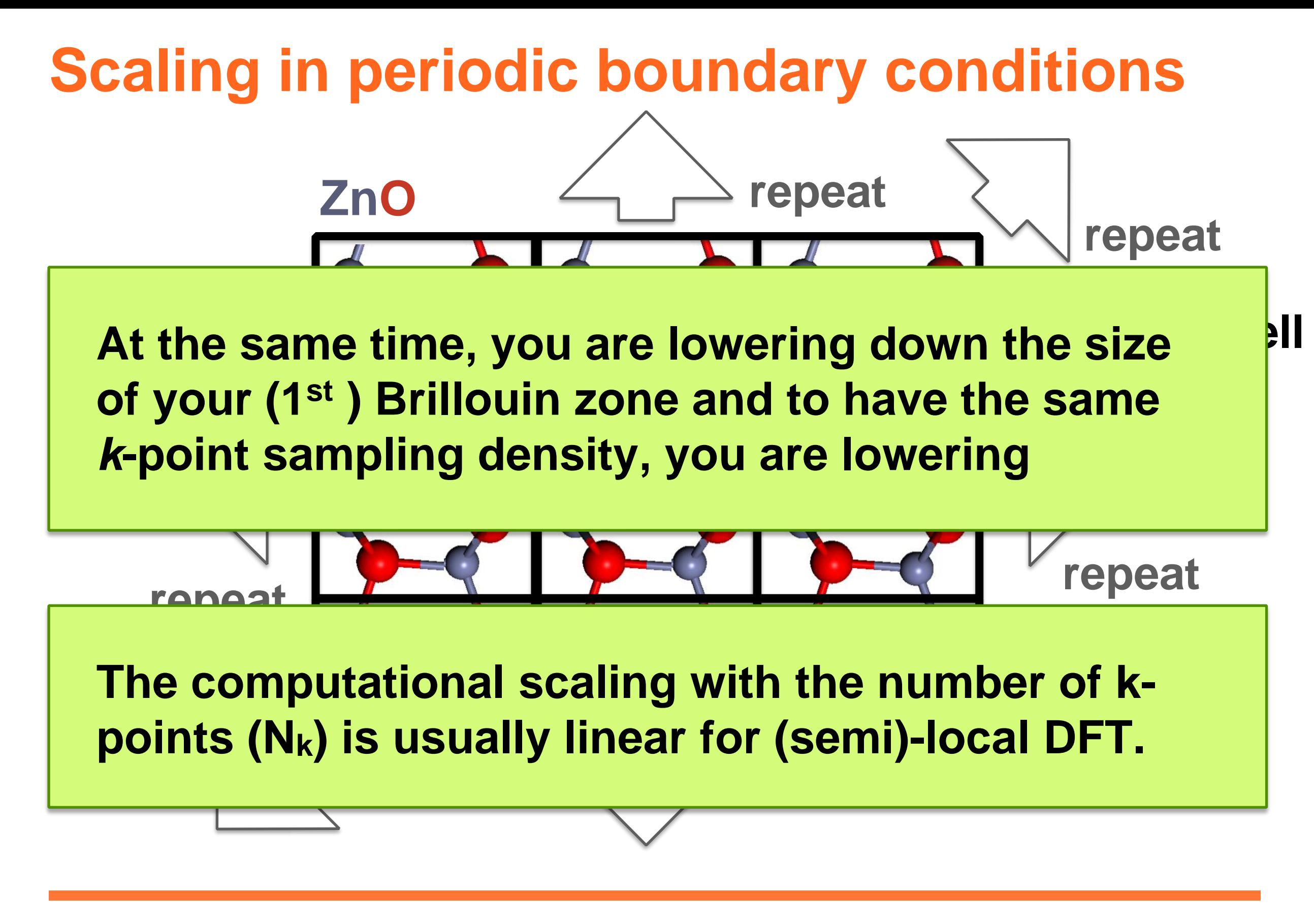

Aalto Universitv **School of Science** 

## **Scaling exercise 2 - infinite polymer**

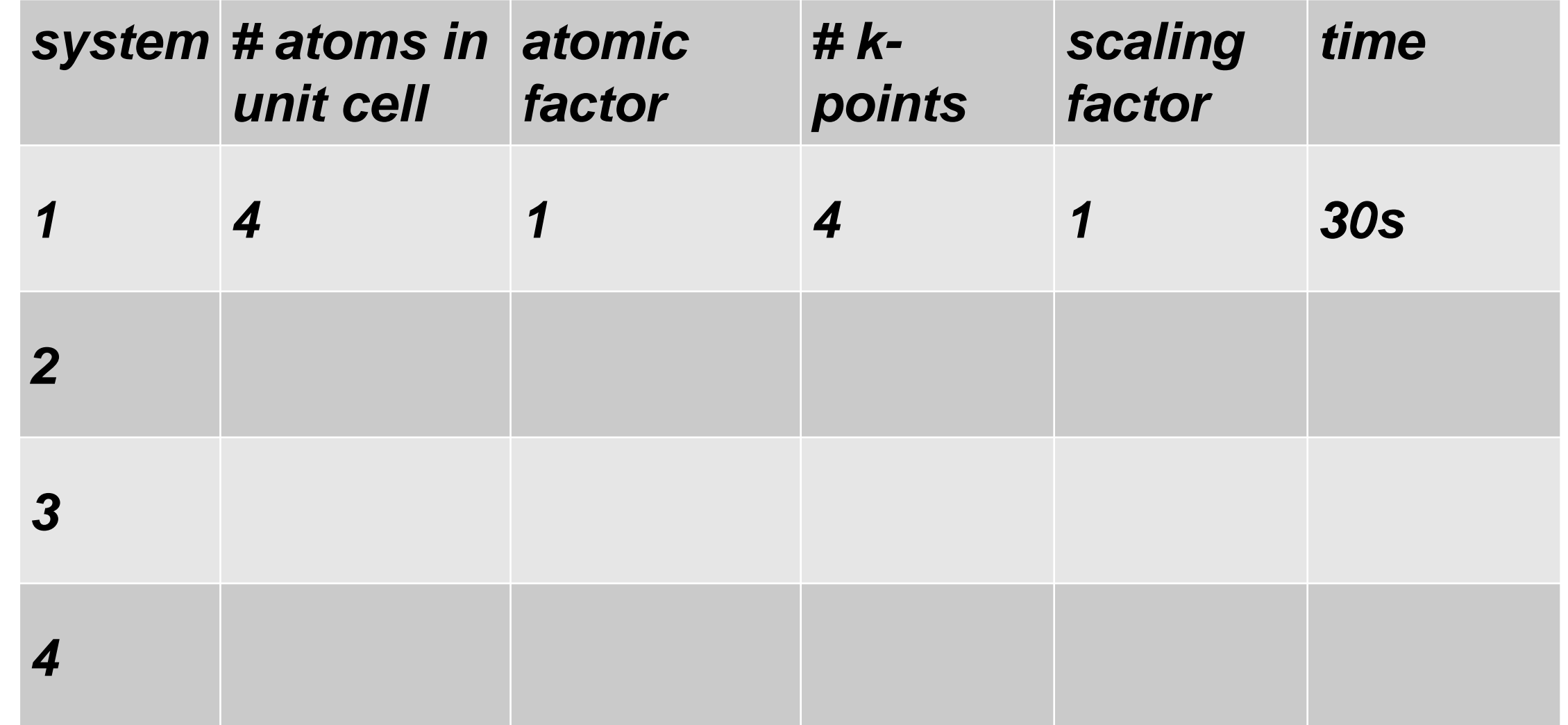

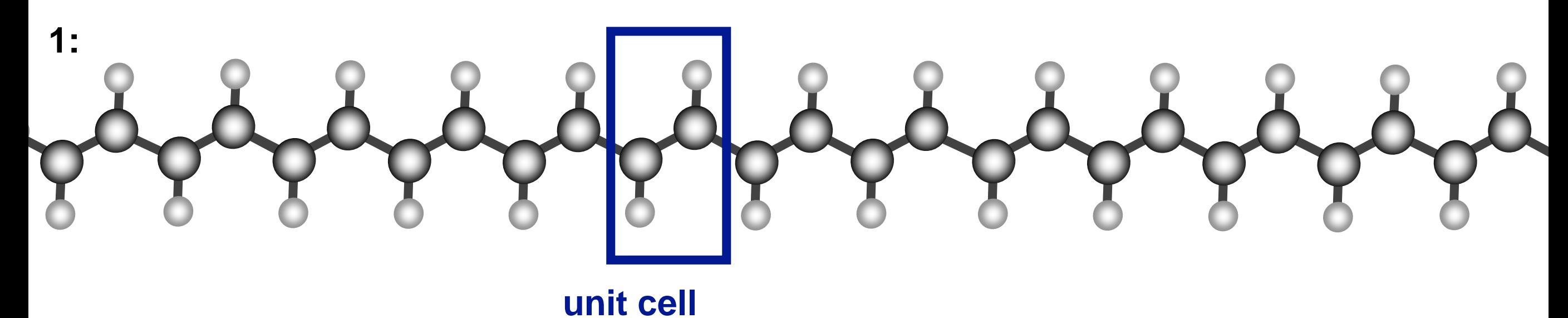

(see handouts for systems 2-4)

## **Scaling exercise 2 - infinite polymer**

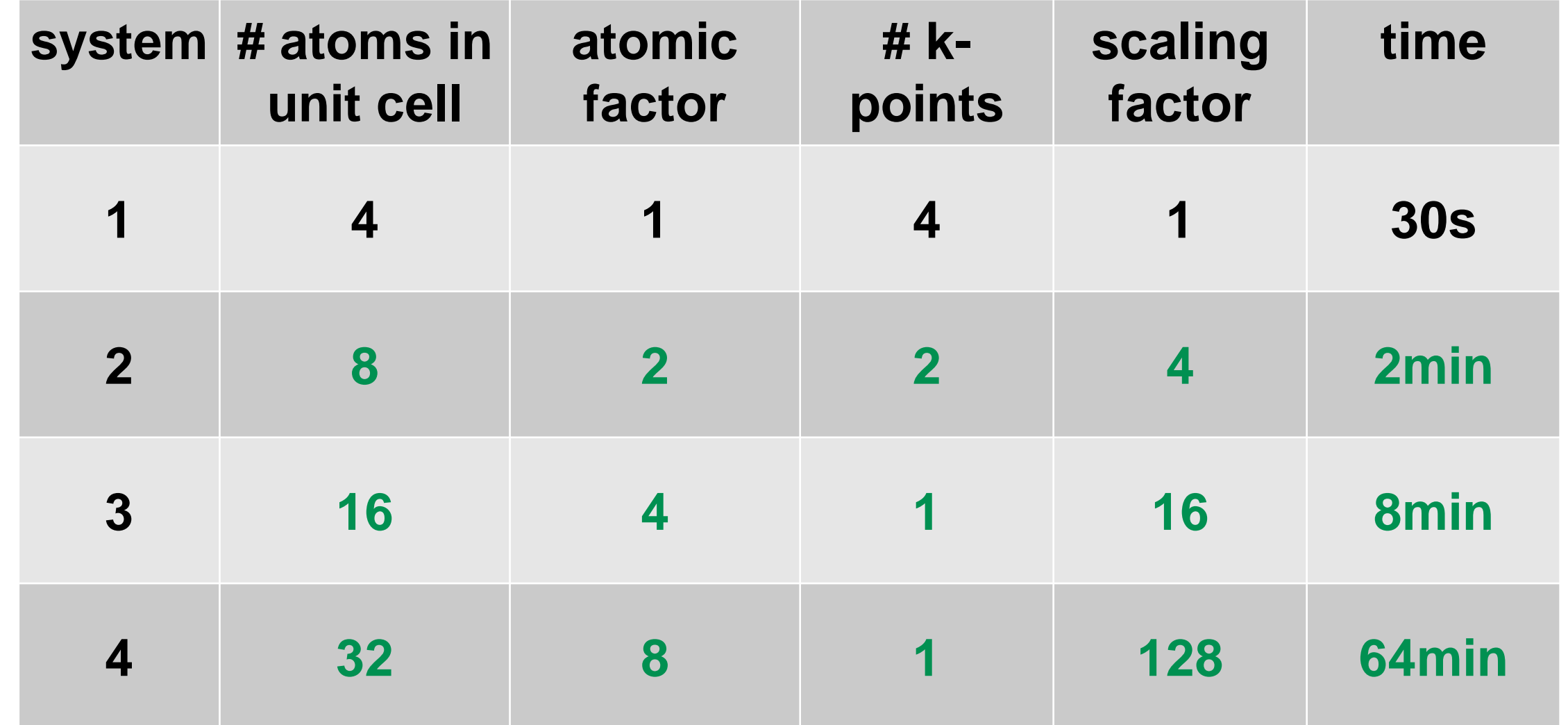

**1: unit cell**

(see next page for systems 2-4)

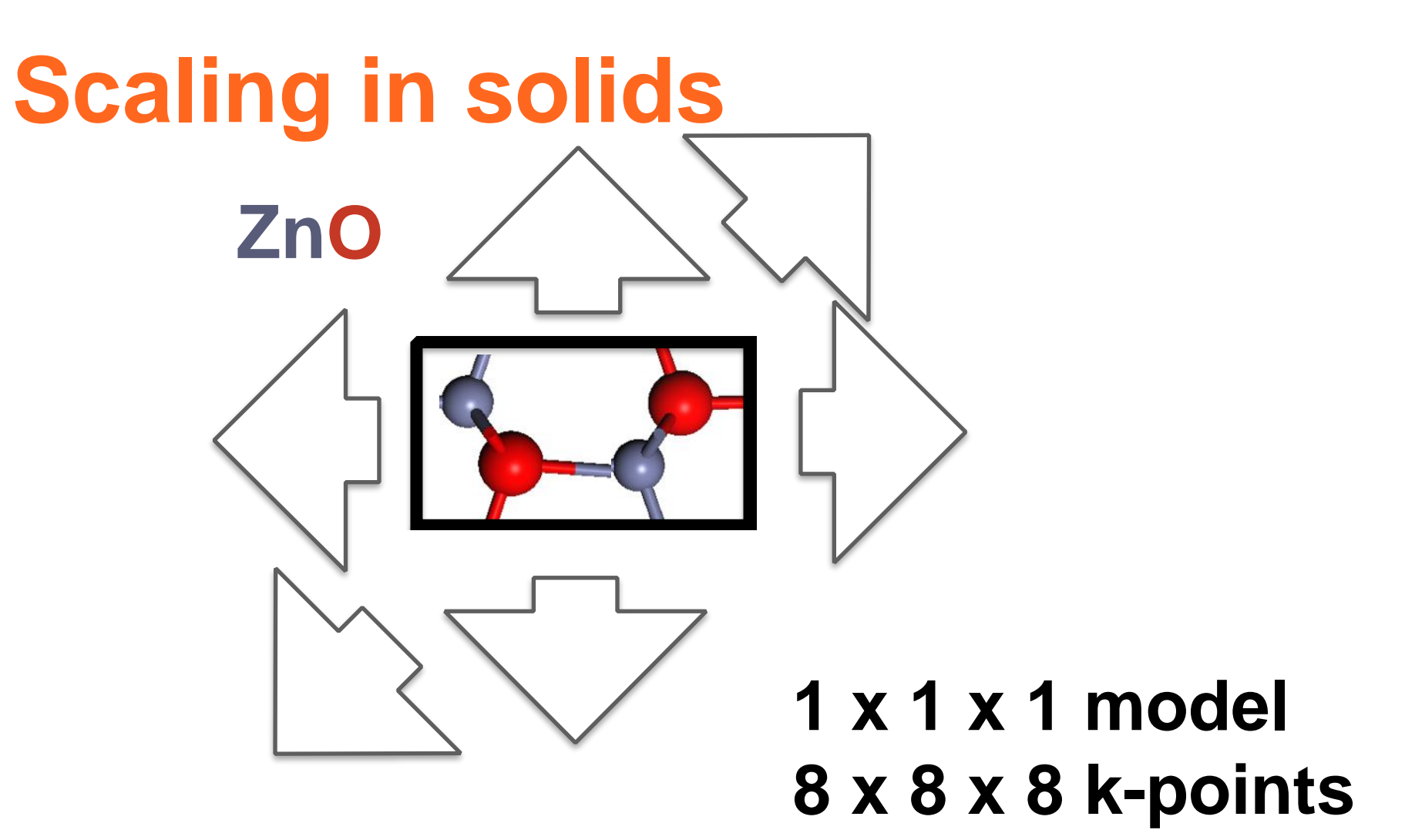

#### **Time: Tu**

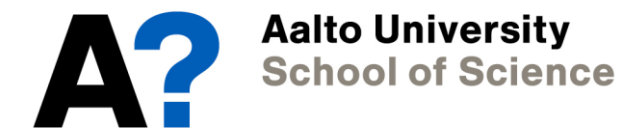

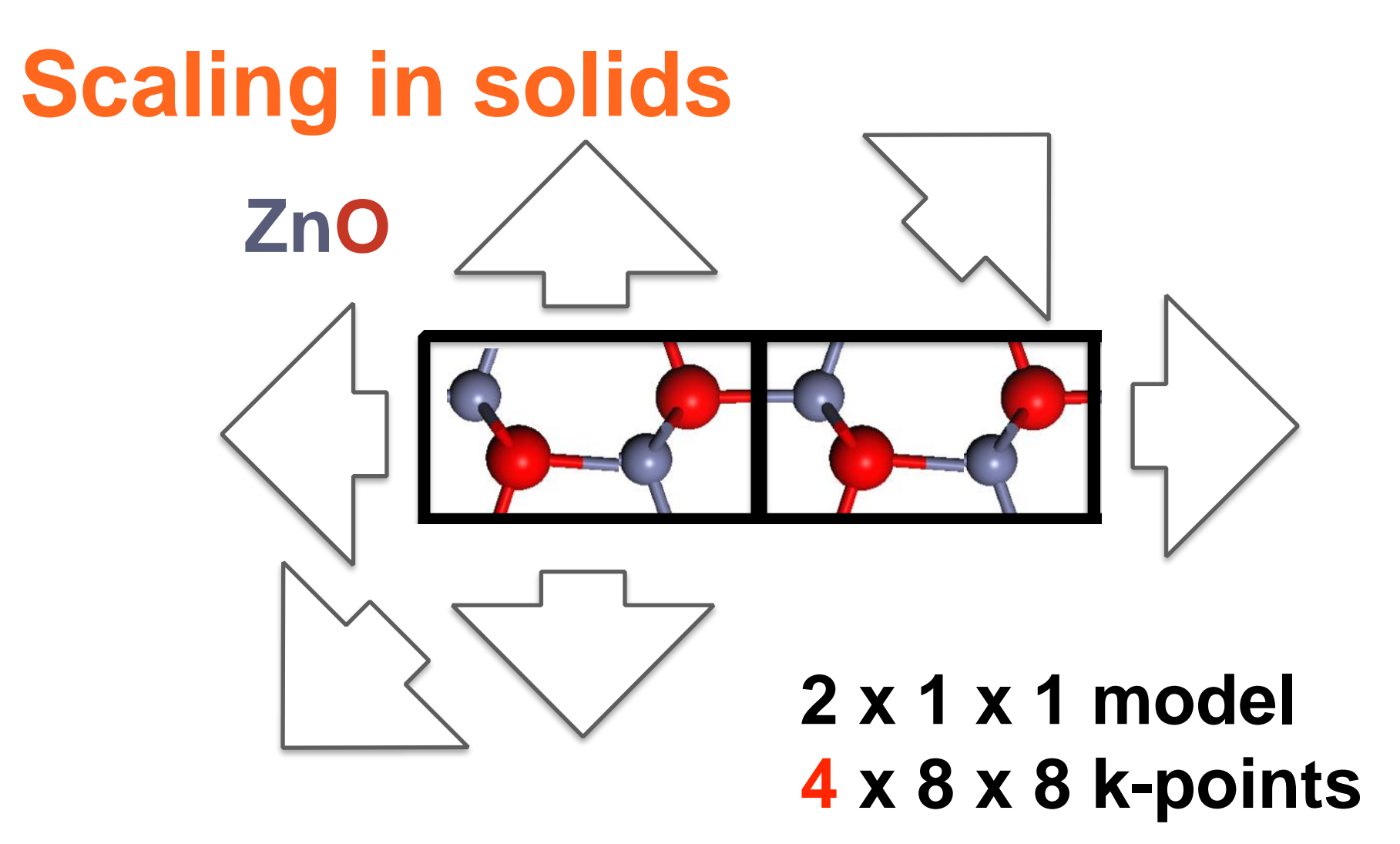

r (Semi **The computational scaling with the number of kpoints (Nk) is usually linear for (semi)-local DFT.**

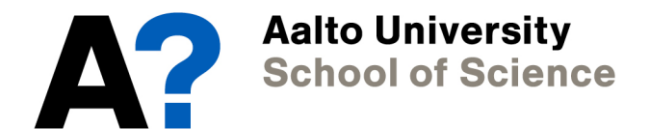

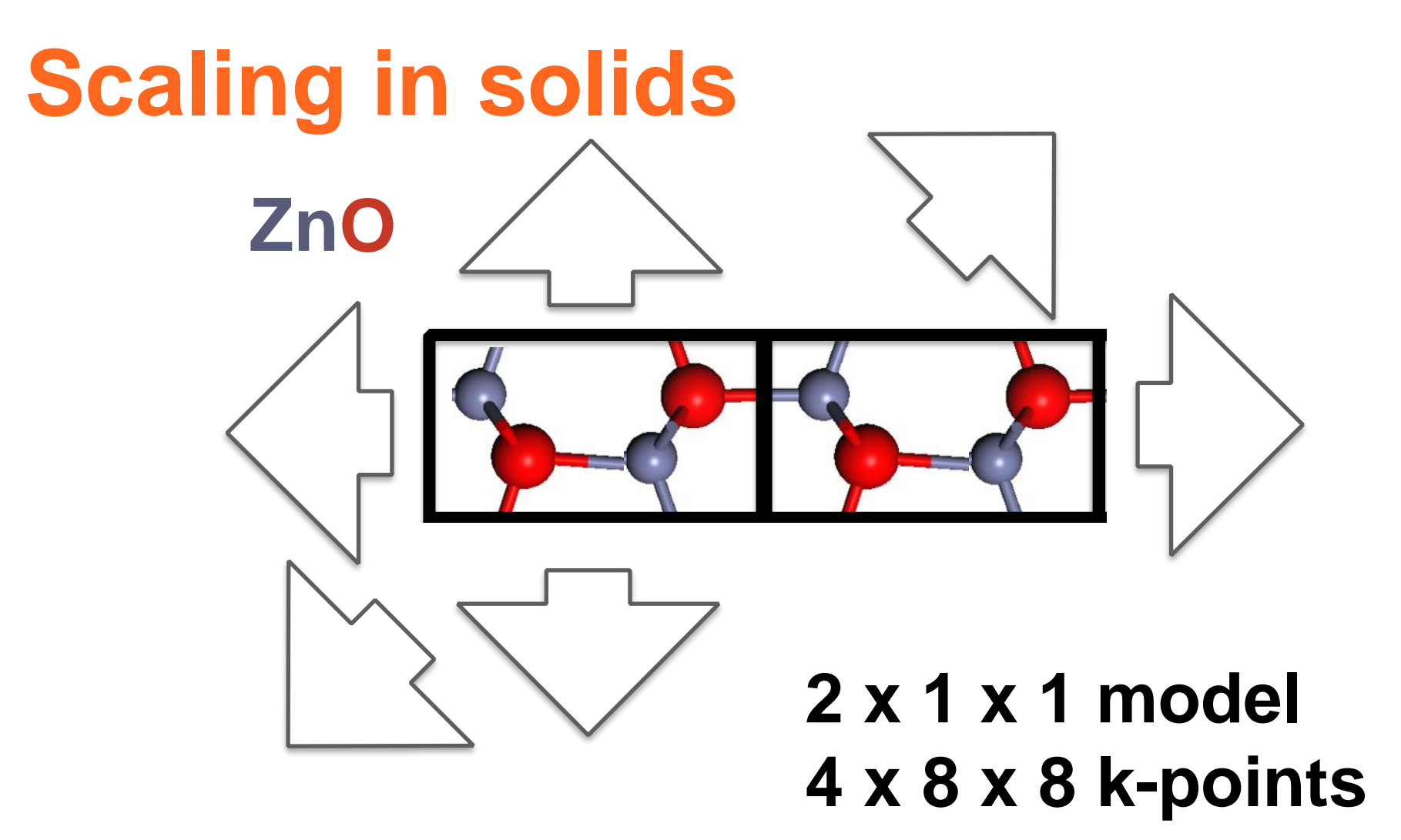

#### **Time: (T<sup>u</sup> x 2<sup>3</sup> ) x 1/2 = T<sup>u</sup> x 4**

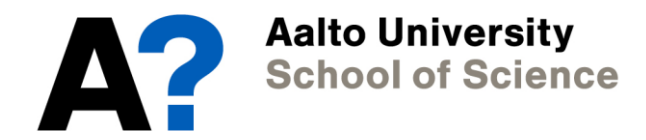

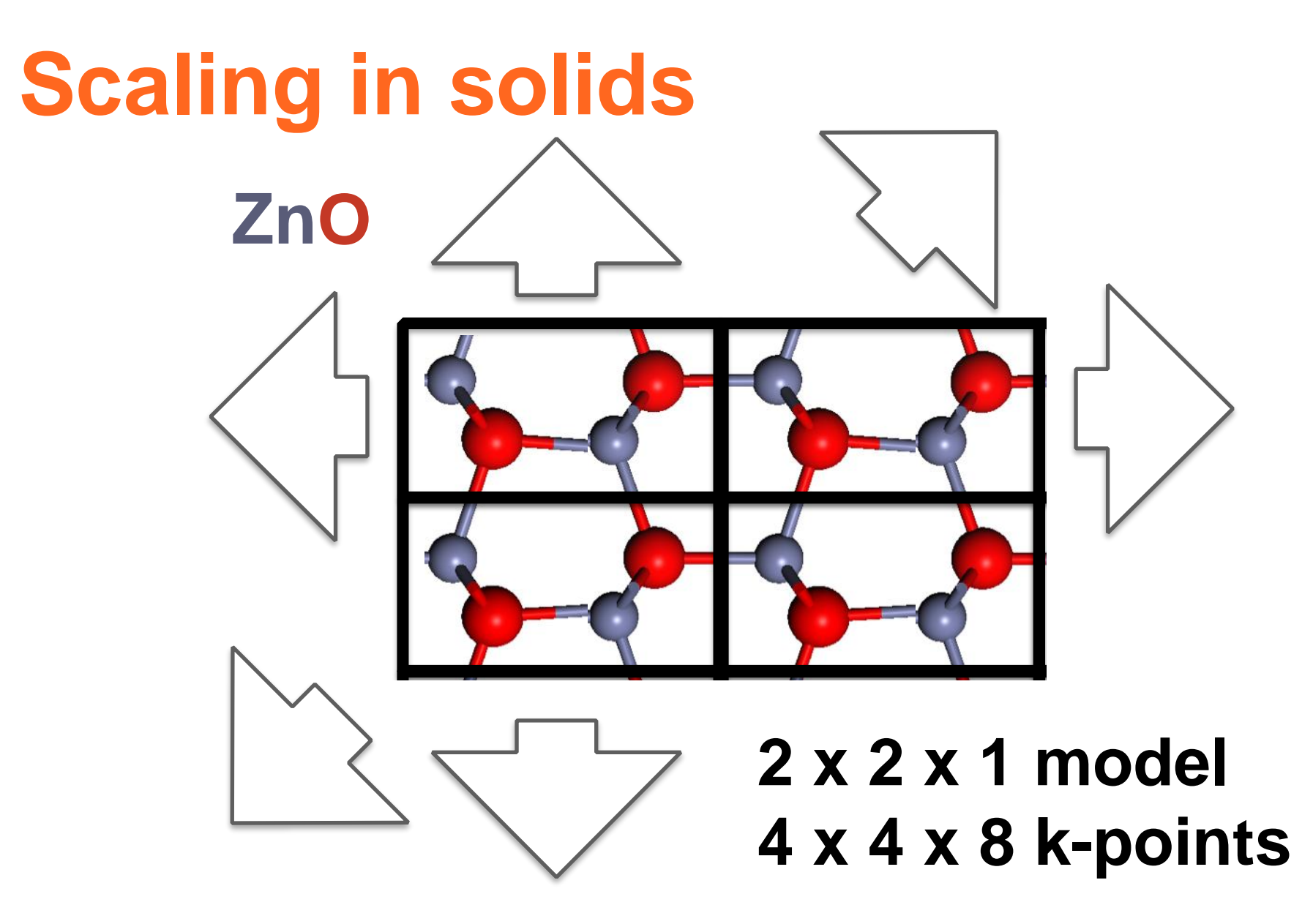

**) x 1/4 = T<sup>u</sup> x 16** 

**r**<br>s until  $\frac{1}{2}$ **The k-point benefit continues until you run out of k-points. Then the scaling is cubic in Na.**

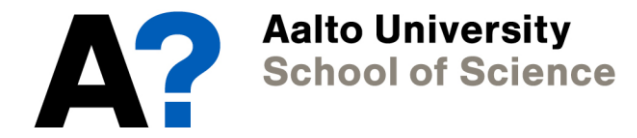

**Time: (T<sup>u</sup> x 4<sup>3</sup>**

## **Computational budget**

**The** *computational budget* **is the total number of cpu hours a project consumes.**

#### **Estimating the budget:**

- **time per calculation (TPC) x number of calculations**
- **TPC can be estimated based on scaling tests**

#### **Scaling tests:**

- **break large calculations into smaller units**
- **determine computation time for smallest unit and for successively larger units**

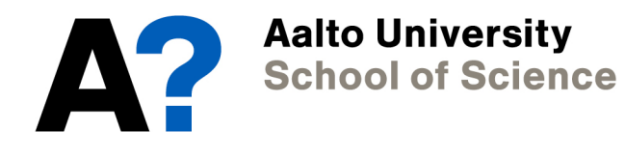

## **Scaling of DFT**

• **Matrix storage is quadratic in N<sup>b</sup> as well as in Na.** • **Matrix inversion is cubic in N<sup>b</sup> as well as in Na.**

**We call this the** *formal* **scaling of DFT.**

**matrix dimension Nb x Nb** ⇒ **Na x N<sup>a</sup> If you emphasise the word** *formal***, can the actual scaling be better than N<sup>a</sup> 3?**

$$
h_{ij}c_{jn}=\epsilon_n s_{ij}c_{jn}
$$

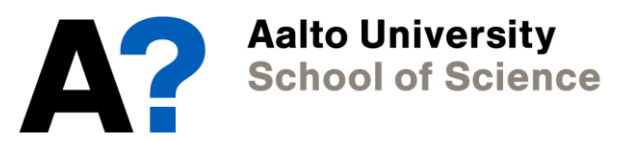

#### **Locality of the basis functions**

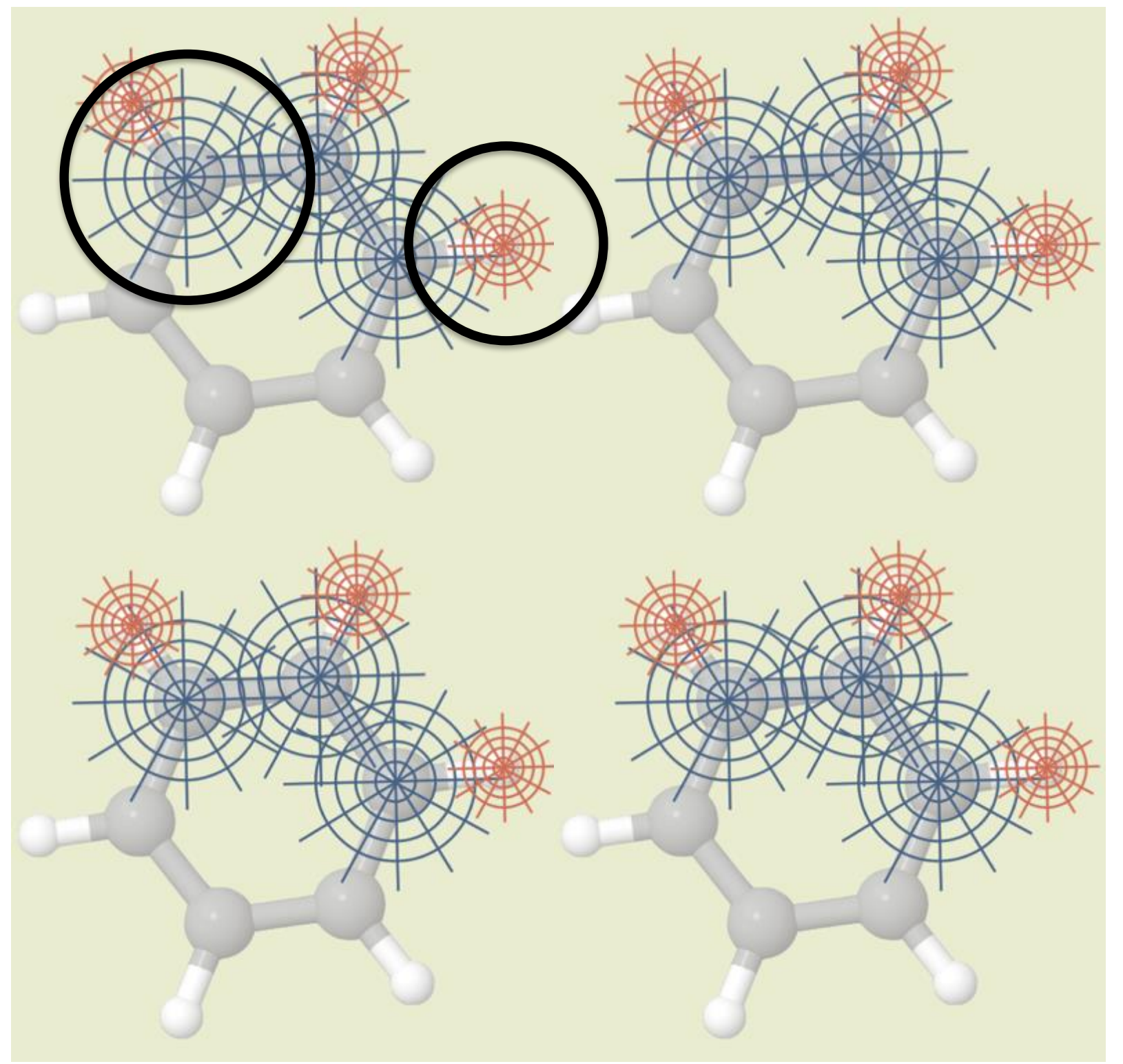

 $s_{ij}=0$ 

![](_page_25_Picture_3.jpeg)

#### **Locality of the basis functions**

![](_page_26_Figure_1.jpeg)

 $s_{ij} = 0$ <br> $h_{ij} \ll 1$ 

**Interactions between far away basis functions become less important.**

![](_page_26_Picture_4.jpeg)

#### **Graphene on SiC:**

![](_page_27_Figure_2.jpeg)

#### **Zero layer graphene: ZLG (1310 atoms in unit cell)**

![](_page_27_Picture_4.jpeg)

#### **Graphene on SiC:**

![](_page_28_Picture_2.jpeg)

#### **Mono layer graphene: ZLG (1648 atoms in unit cell)**

![](_page_28_Picture_4.jpeg)

![](_page_29_Picture_1.jpeg)

![](_page_29_Picture_3.jpeg)

![](_page_30_Picture_1.jpeg)

![](_page_30_Picture_3.jpeg)

## **Scalability of local and semi-local DFT**

![](_page_31_Figure_1.jpeg)

#### **Actual performance is better than cubic, because the eigenvalue solver does not dominate.**

![](_page_31_Picture_3.jpeg)

## **Scalability of local and semi-local DFT**

![](_page_32_Figure_1.jpeg)

![](_page_32_Picture_2.jpeg)

## **Scalability of local and semi-local DFT**

![](_page_33_Figure_1.jpeg)

**You can have max. 4-8 cores on the local desktops On the Aalto comp. cluster Triton, you can go up to 192 cores.** *If you want to use Triton for the project, but did not an access, please contact us soon!*

**Aalto University School of Science** 

#### **Questions?**

**Before doing anything please run in the terminal: pip3 install phonopy (--user) Enjoy our "Phonon calculations" tutorial:**

- **Download from Mycourses**
- **/work/courses/unix/PHYS/E0546/TUTORIALS**
- **Ask for printouts**
- **Don't forget to adjust the number of k-points, once you are changing the size of your supercell!**

**Interesting links related to the tutorial:**

<https://phonopy.github.io/phonopy/workflow.html> [https://www.tcm.phy.cam.ac.uk/~jry20/gipaw/tutorial\\_vib.pdf](https://www.tcm.phy.cam.ac.uk/~jry20/gipaw/tutorial_vib.pdf) And also FHI-aims manual.

#### **Don't forget to put your name in the list of attendance!**

![](_page_34_Picture_9.jpeg)

![](_page_35_Picture_0.jpeg)